#### Parametric CFD-based surrogate model for pressure loss in tortuous paths of drip emitters

2.29 Final Project

## Motivation

- Drip irrigation is an underutilized method that can reduce water consumption and increase crop yields
- Used on only 6% of irrigated land
- Main barrier: high capital cost, especially off-grid systems
	- Reducing system pressure can reduce the overall system cost significantly
- We can reduce system pressure by redesigning the drip emitter

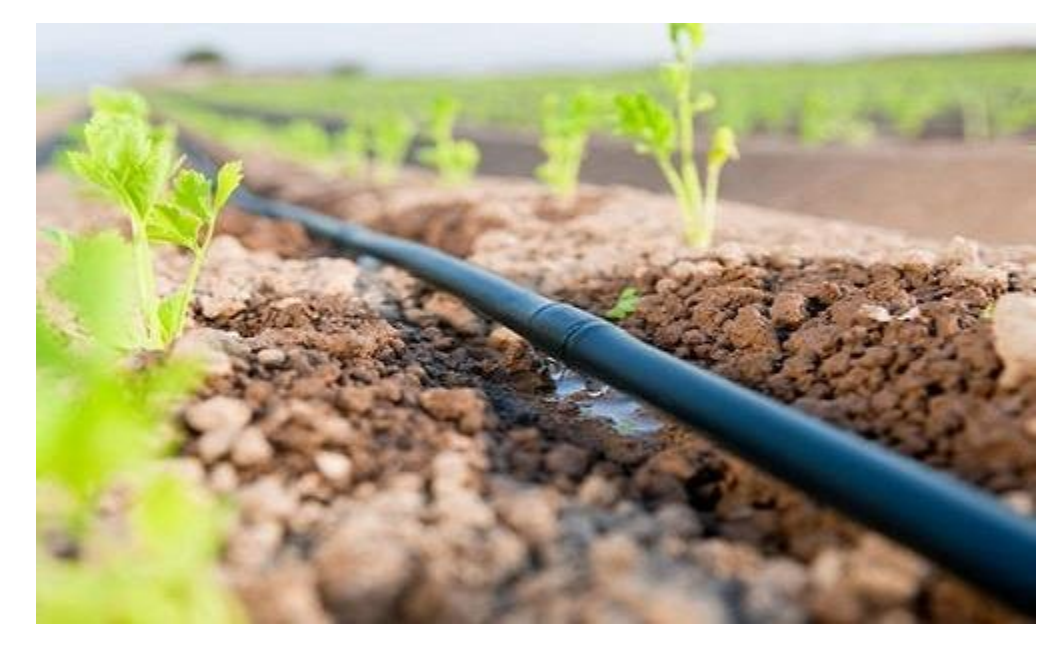

Inline drip irrigation [\(source](https://qph.fs.quoracdn.net/main-qimg-b9e3f9ee13c12f161f4b8e1da01d95f6))

# Goal

- Lab is developing theory to analytically model emitter behavior, and use it to optimize design
- One constraint to a flexible analytical model is the complex flow in the tortuous path, which can only be modeled numerically
	- All inline emitters have this feature
- Proposed solution: develop a quick surrogate model based on parametric CFD simulations
	- Main concern: pressure loss

per Cover

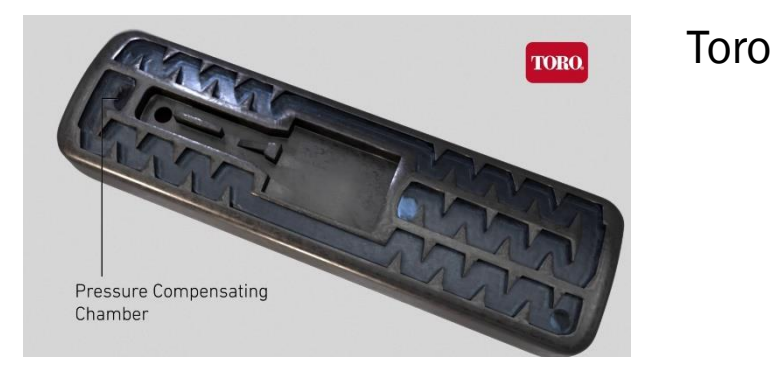

Jain

Netafim

## Surrogate model development steps

- 1. Run CFD model with the base path geometry
	- 1. Select appropriate turbulence model
	- 2. Estimate discretization error
- 2. Parametrize path geometry
- 3. Sample parameter values using DOE
- 4. Run CFD simulations for all samples
- 5. Use results to generate regression model for pressure loss coefficient as a function of parameters
- 6. Validate model on test geometries

#### Pressure loss coefficient (K)

$$
\Delta P = \frac{1}{2} \rho \overline{u}^2 K
$$
  
 
$$
\int_{P_{out} - P_{in}}^{P_{out} - P_{in}}
$$
 mean outlet  
velocity (Q/A)

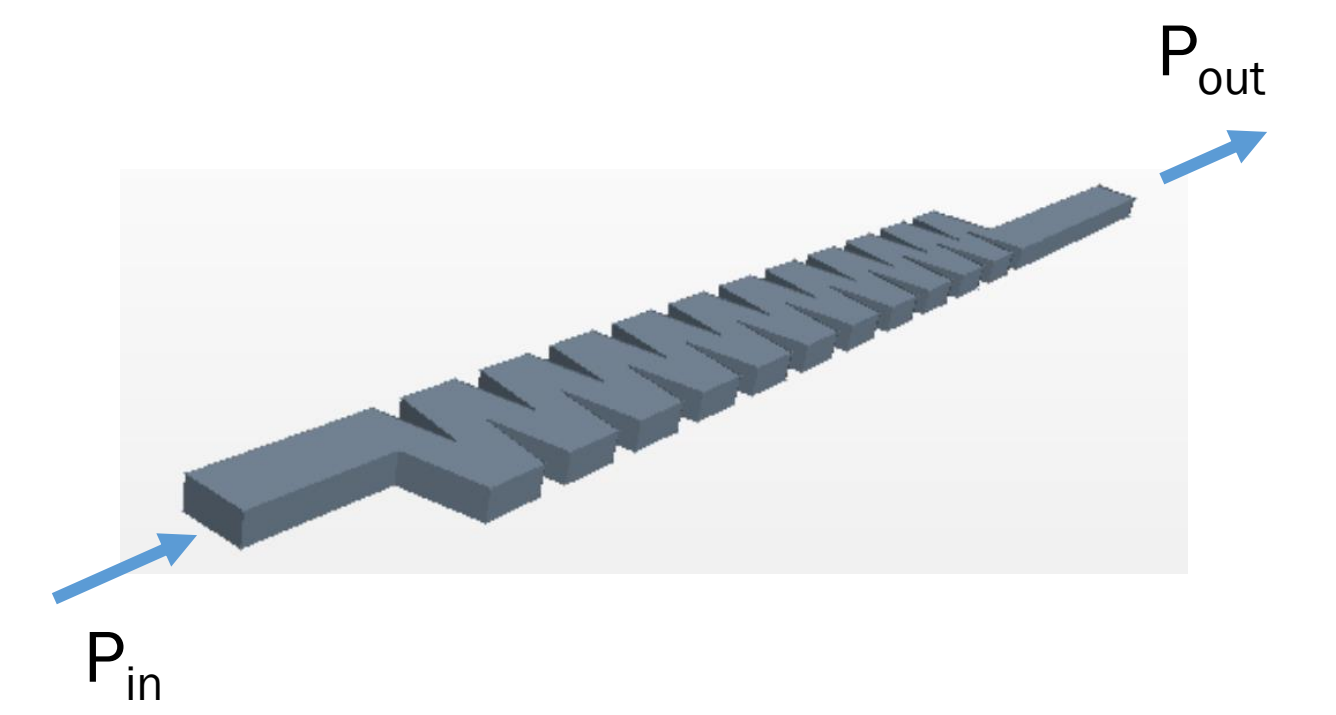

$$
K = \frac{2\Delta P}{\rho \bar{u}^2}
$$

#### Pressure loss coefficient (K)

$$
\Delta P = \frac{1}{2} \rho \overline{u}^2 K
$$
  
P<sub>out</sub>-P<sub>in</sub>  
mean outlet  
velocity (Q/A)

$$
K = \frac{2\Delta P}{\rho \bar{u}^2}
$$

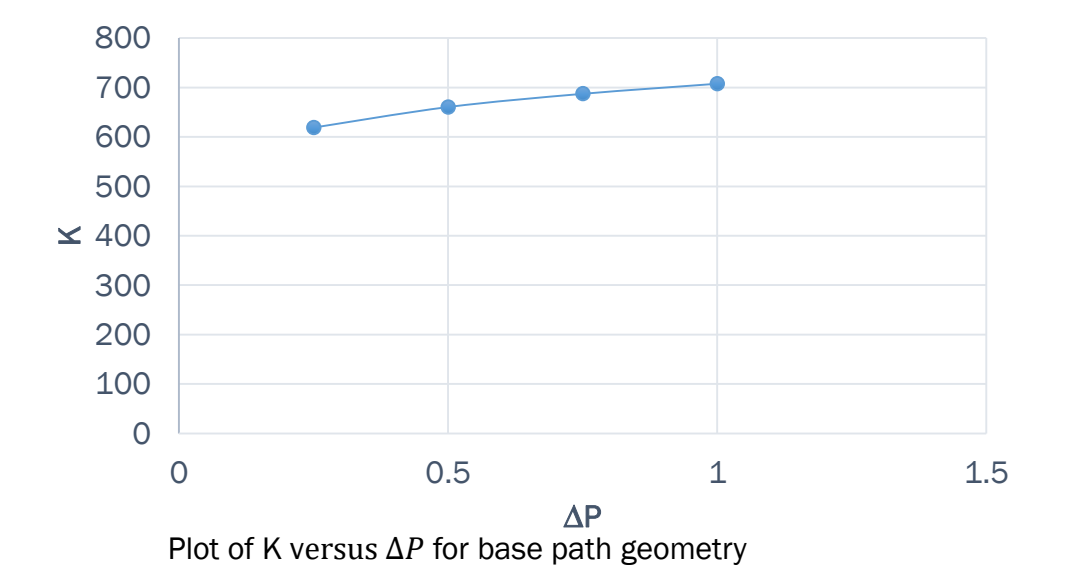

- K varies little with  $\Delta P$  in emitter operating range (0.5-1 bar)
- All simulations run at 0.5 bar

# 1. Set up CFD model with base geometry

- Base path geometry from commercial emitter (Jain Turbo Excel Plus 1.6 Lph)
- Simulated in STAR-CCM+ (Siemens)
- Flow expected to be turbulent, even at low Re < 2000  $1,2,3,4$
- RANS (k-epsilon) turbulence models
- Pressure inlet & outlet boundary conditions

 Al-Muhammad, J., Tomas, S., & Anselmet, F. (2016) Wei, Z., Cao, M., Liu, X., Tang, Y., & Lu, B. (2012) Wu, D., Li, Y., Liu, H., Yang, P., Sun, H., & Liu, Y. (2013) Zhang, L., Wu, P., Zhu, D., & Zheng, C. (2016)

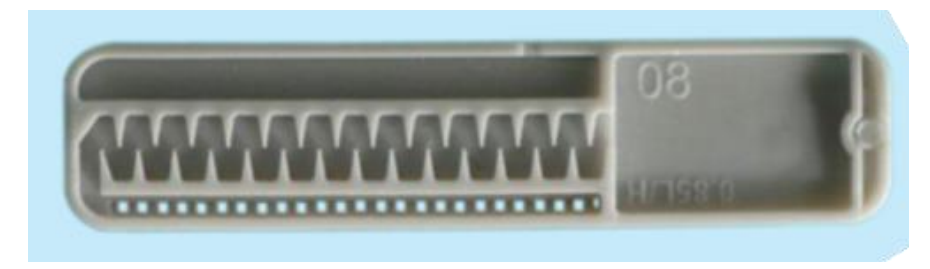

Full emitter.

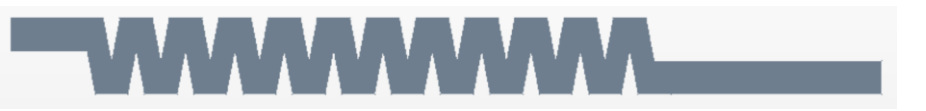

Geometry of CFD model for tortuous path.

# Meshing of CFD model

- Unstructured polyhedral
- Small fillets and mesh refinement at sharp corners
- Turbulence models that resolve boundary layer down to the viscous sublayer (low  $y+$ /all  $y+$ )
- 10 prism layers, with first cell layer at  $y + \leq 1$

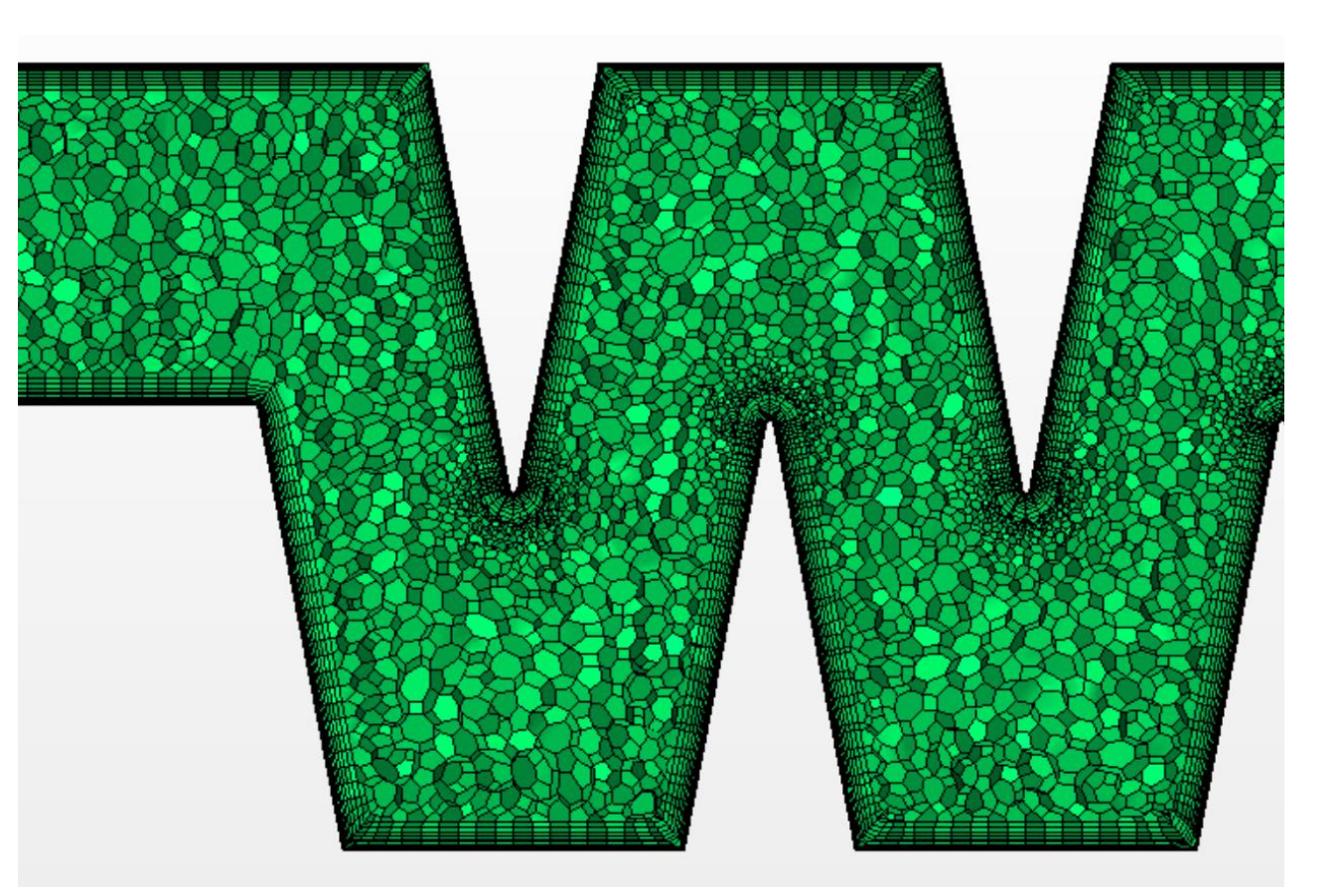

Mesh detail.

## 1a. Select appropriate turbulence model

- Standard k-ε does not account for anisotropy of turbulence
- Standard k-ε with quadratic constitutive relation or realizable k-ε are recommended for flow with rotation, separation and recirculation
- Elliptic blending k-ε adds third equation and is meant to improve on realizable model in near-wall region
- Laminar for comparison

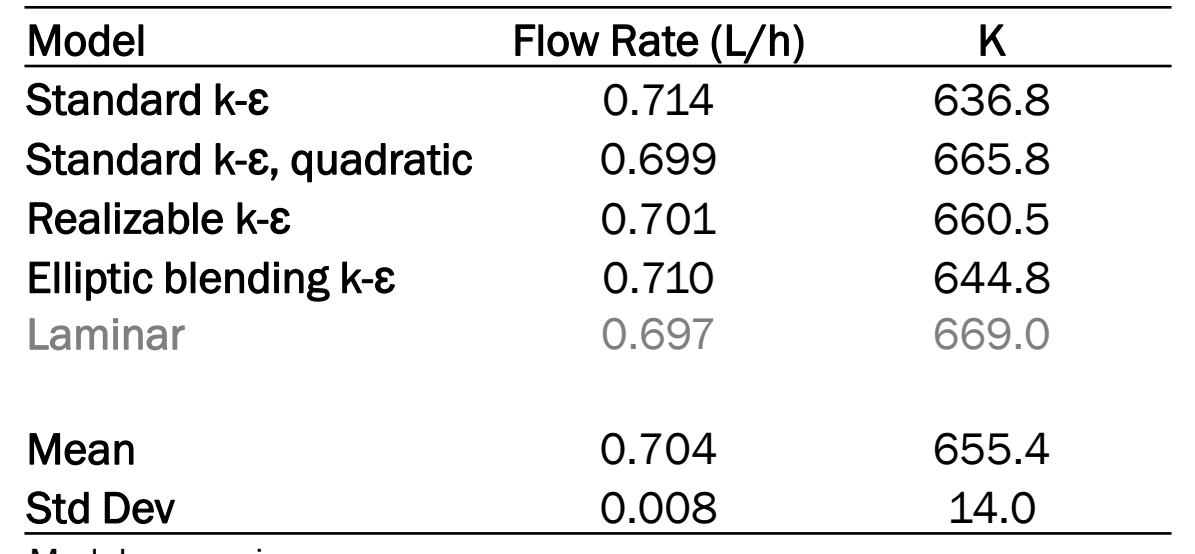

Model comparison.

### Velocity magnitude profile across path

- Standard, quadratic and realizable k-ε profiles almost identical
- Elliptic blending k-ε showed poor convergence

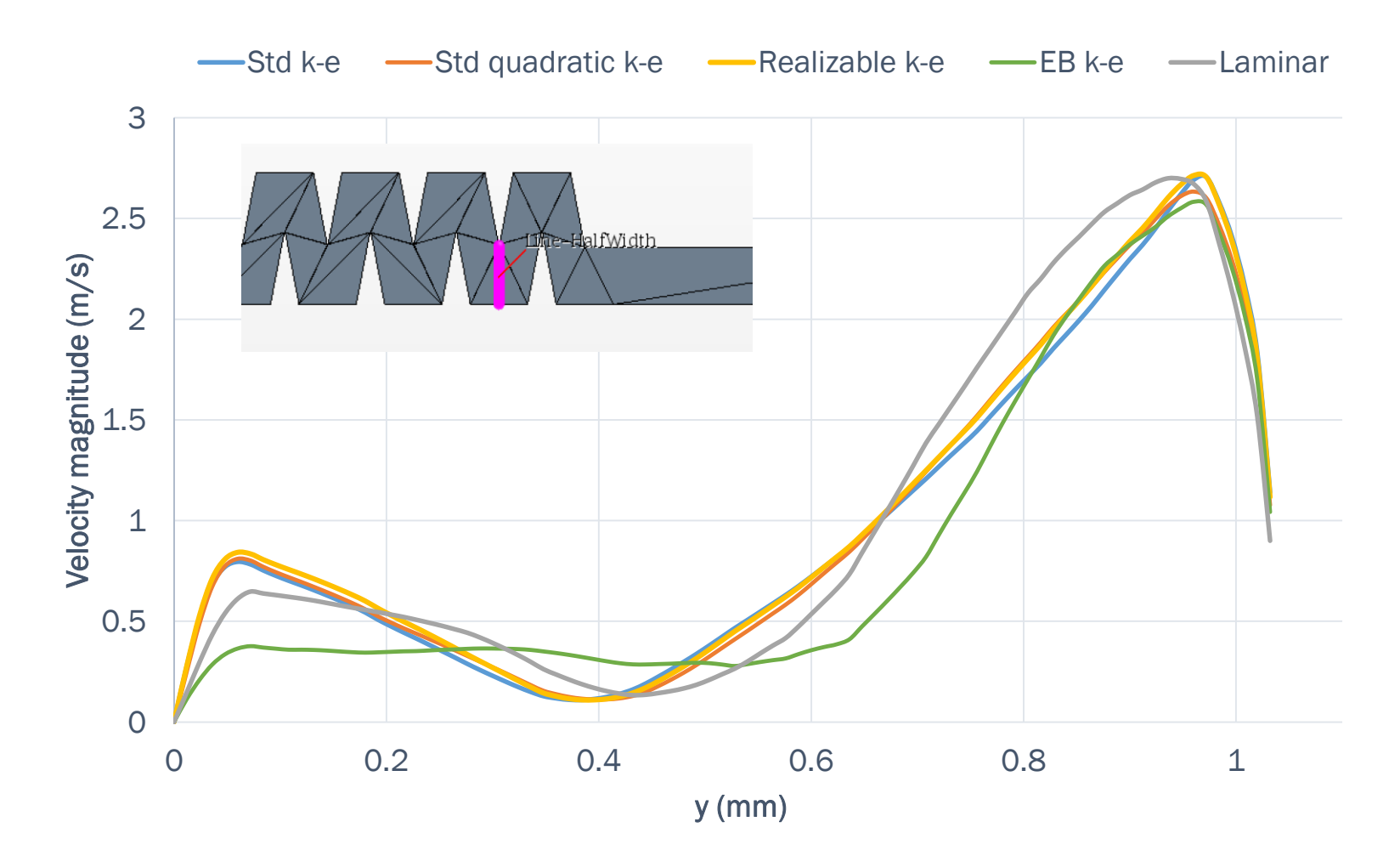

#### Velocity magnitude (center plane)

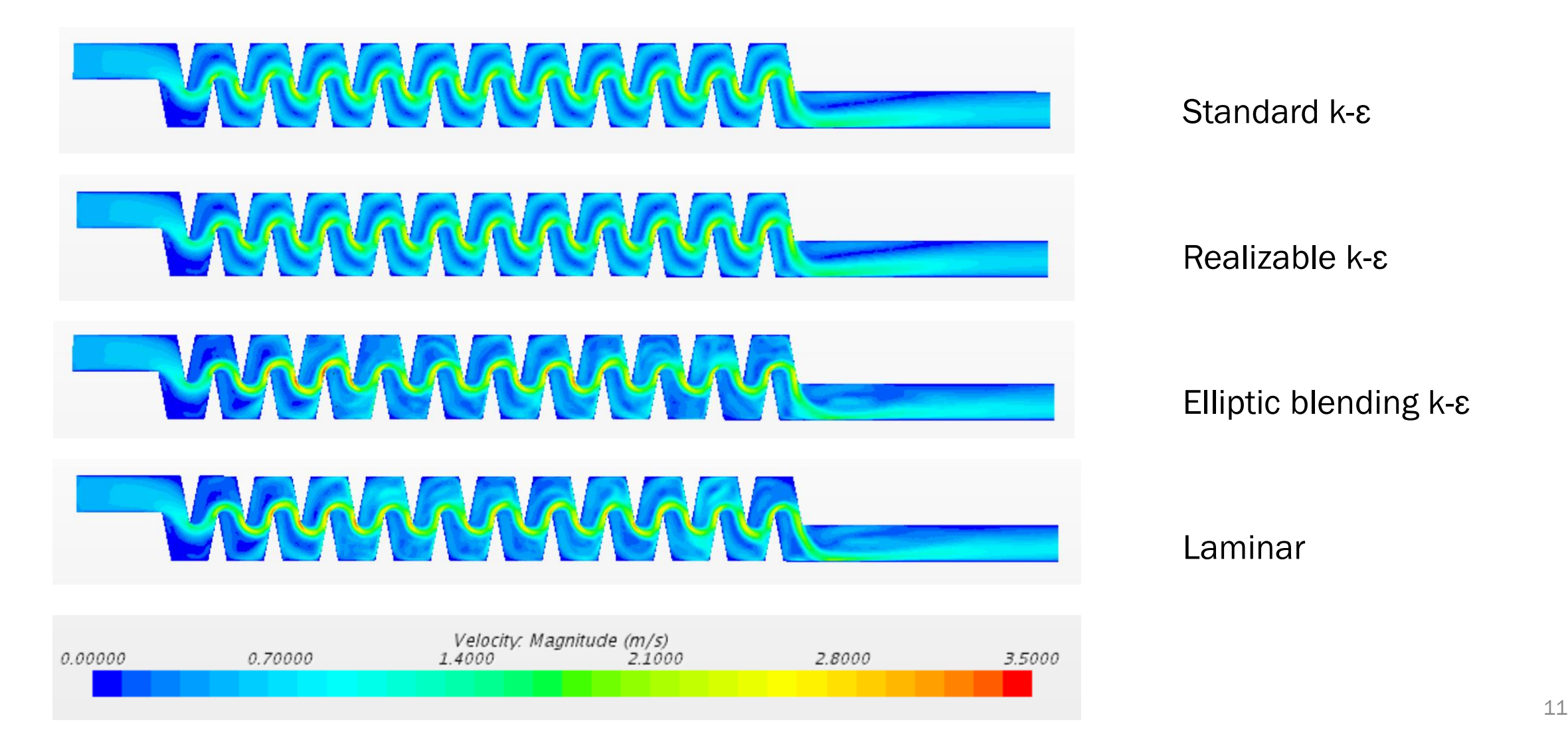

Standard k-ε

Realizable k-ε

Elliptic blending k-ε

Laminar

## 1a. Select appropriate turbulence model

• All models predict similar flow rate and K values

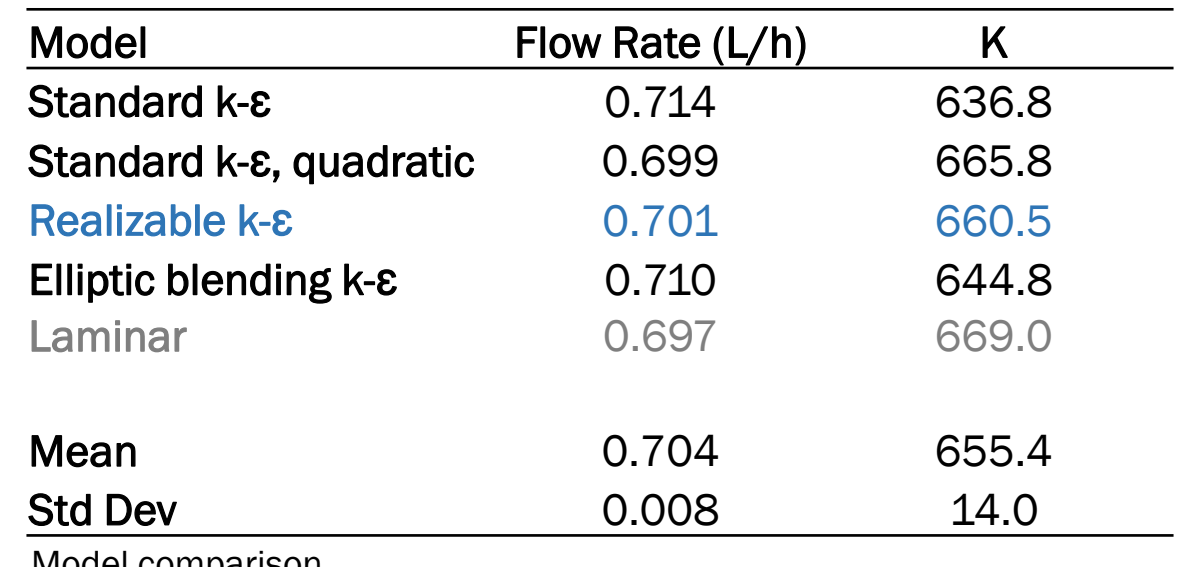

Model comparison.

#### 1b. Estimate discretization error

#### Grid convergence using 4 mesh sizes

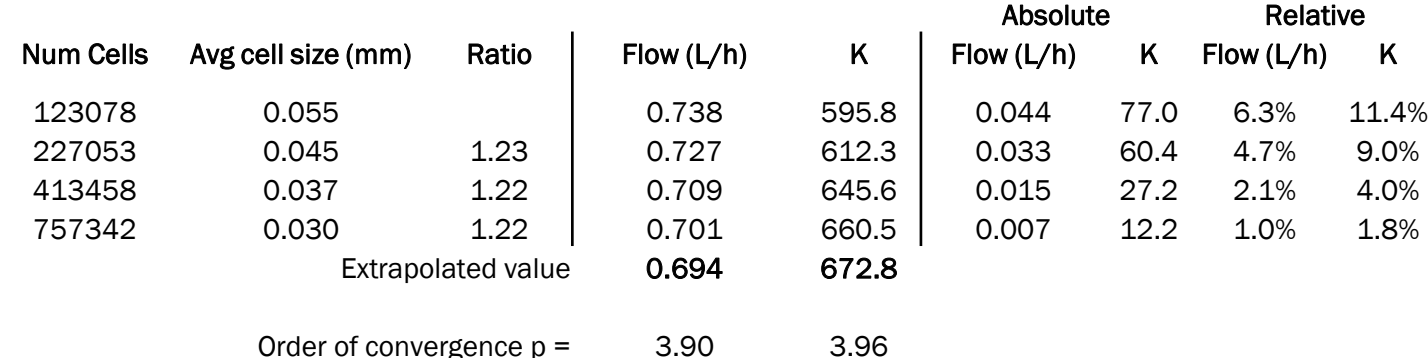

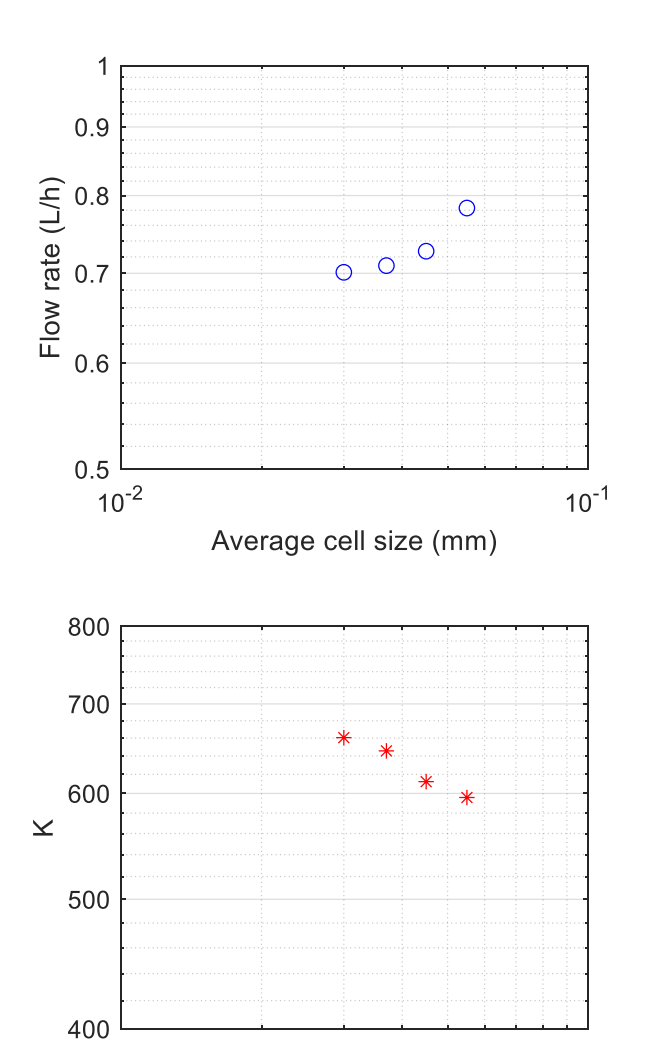

Discretization error

#### 1b. Estimate discretization error

#### Grid convergence using 4 mesh sizes

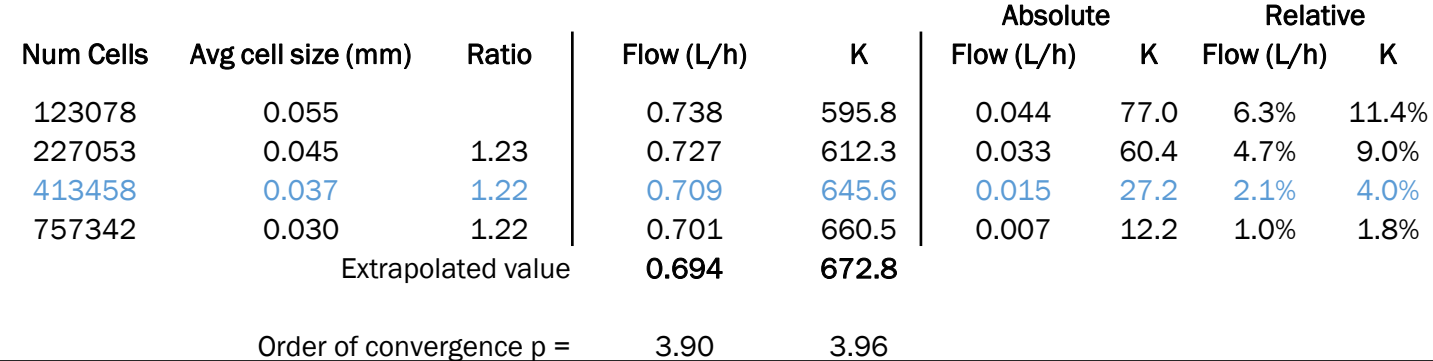

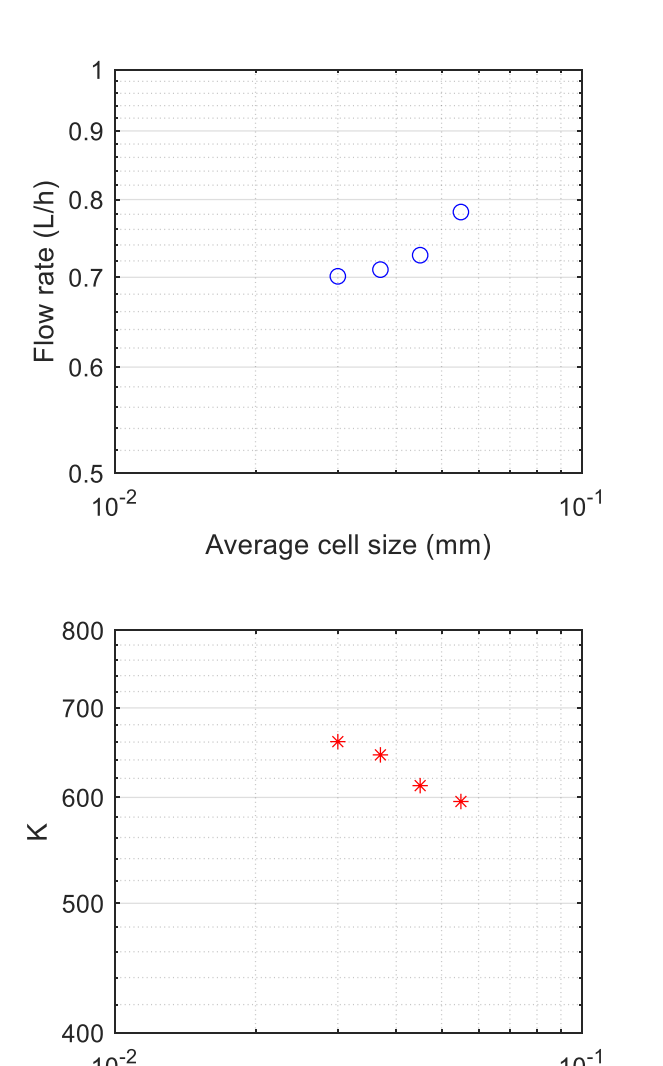

Discretization error

## 2. Parametrize path geometry

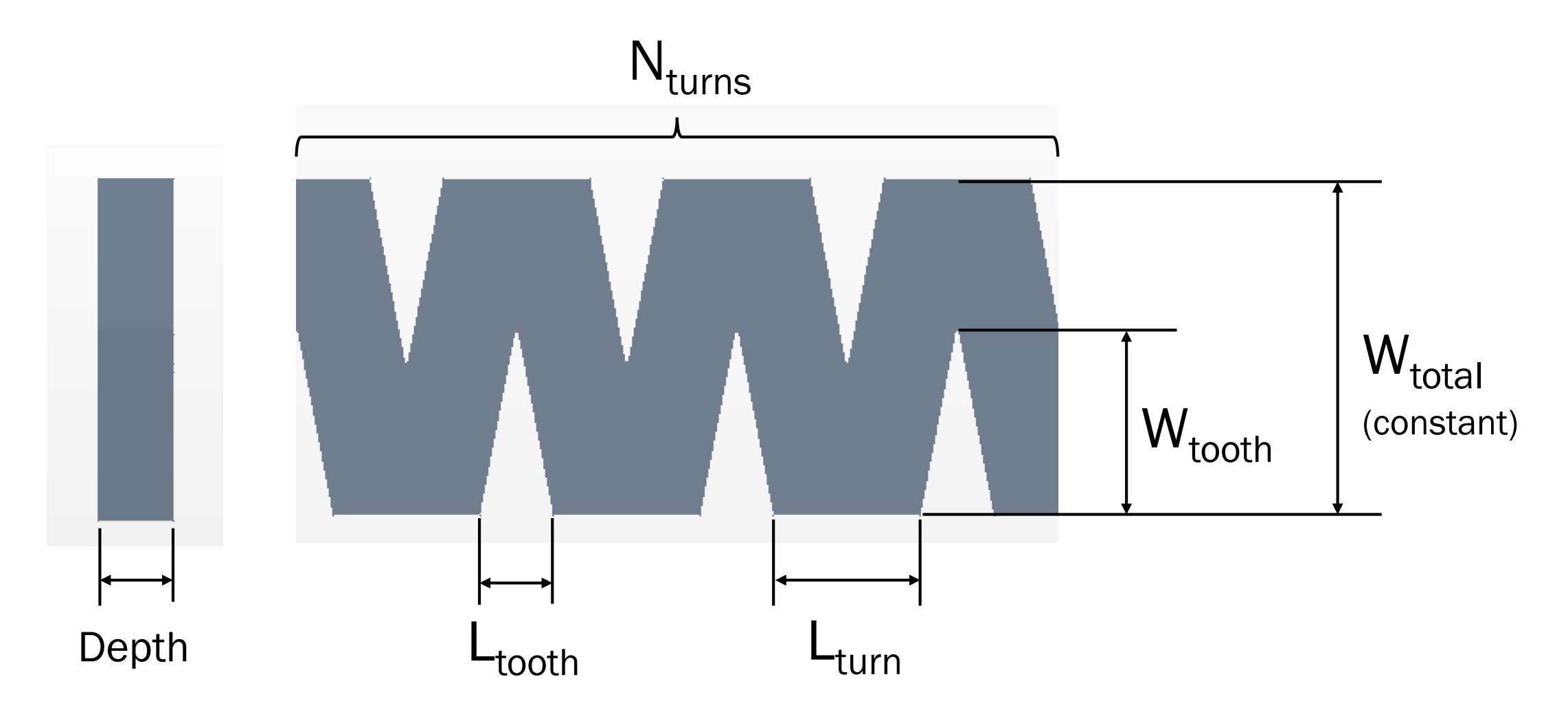

## 2. Parametrize path geometry

Parameter limits (generally, base value ± 50%)

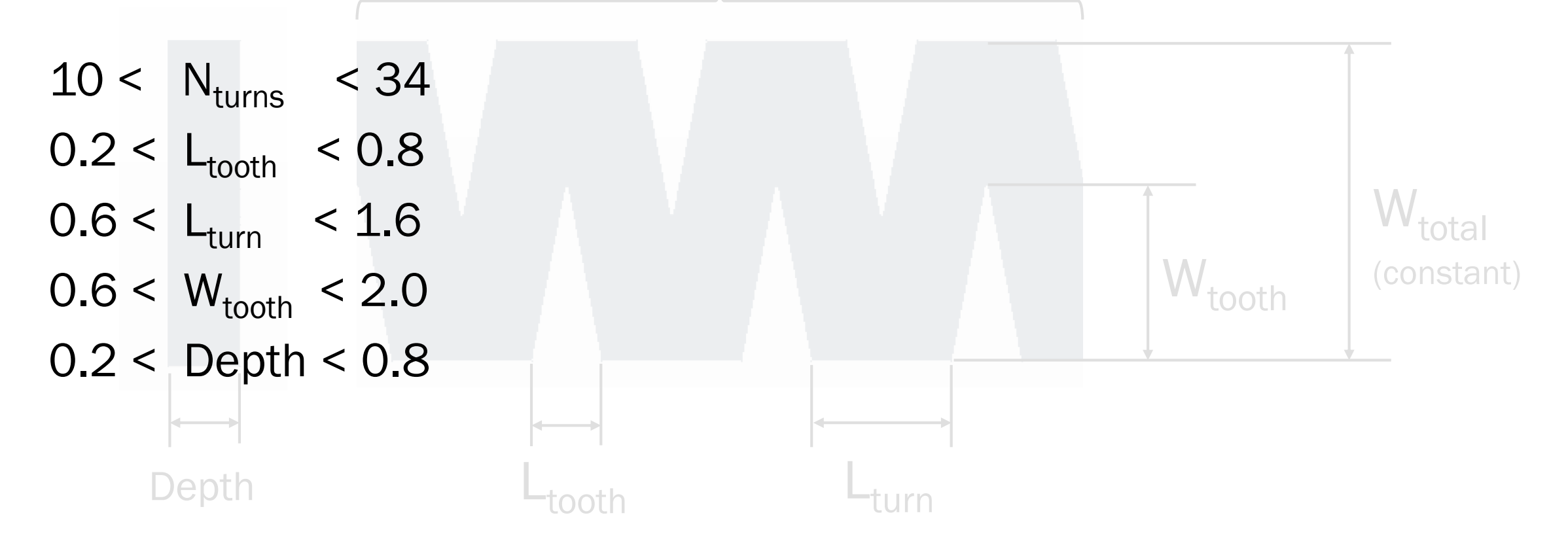

## 3. Sample parameter values using DOE

- Used Central Composite Design to sample parameter space
	- 5 parameters
	- 5 levels for each parameter
	- 27 samples
- After analyzing data from first 18 runs, modified the last 8 runs to sample most influential parameters at additional levels

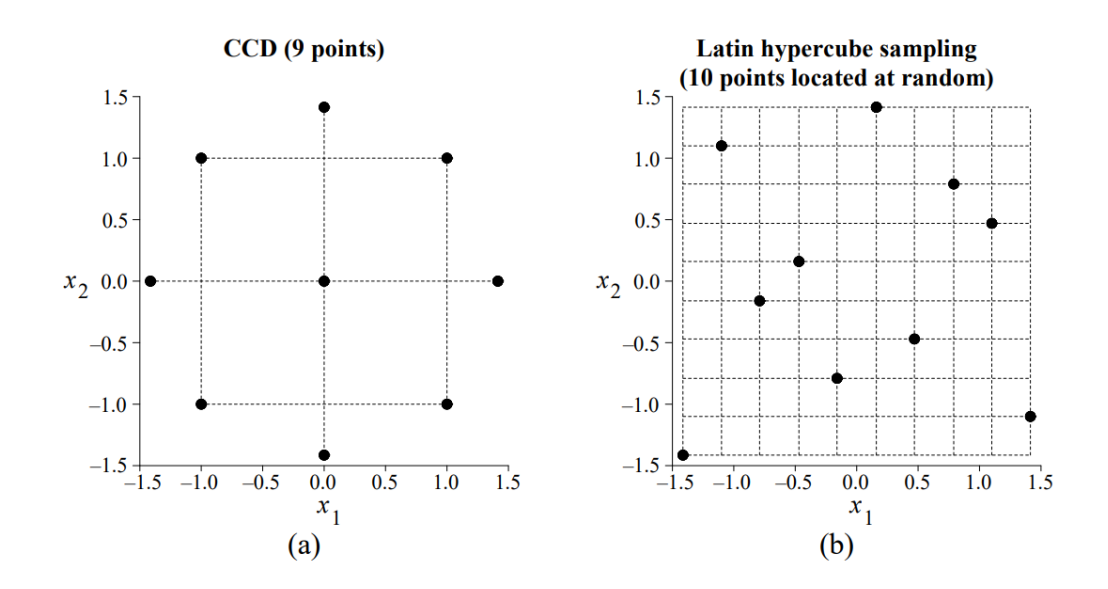

Illustrations of two sampling methods for 2 parameters, (a) Central composite design, (b) Latin hypercube sampling.

*([image source](https://www.brad.ac.uk/staff/vtoropov/burgeon/thesis_luis/chapter3.pdf))*

#### 4. Run CFD simulations for all samples

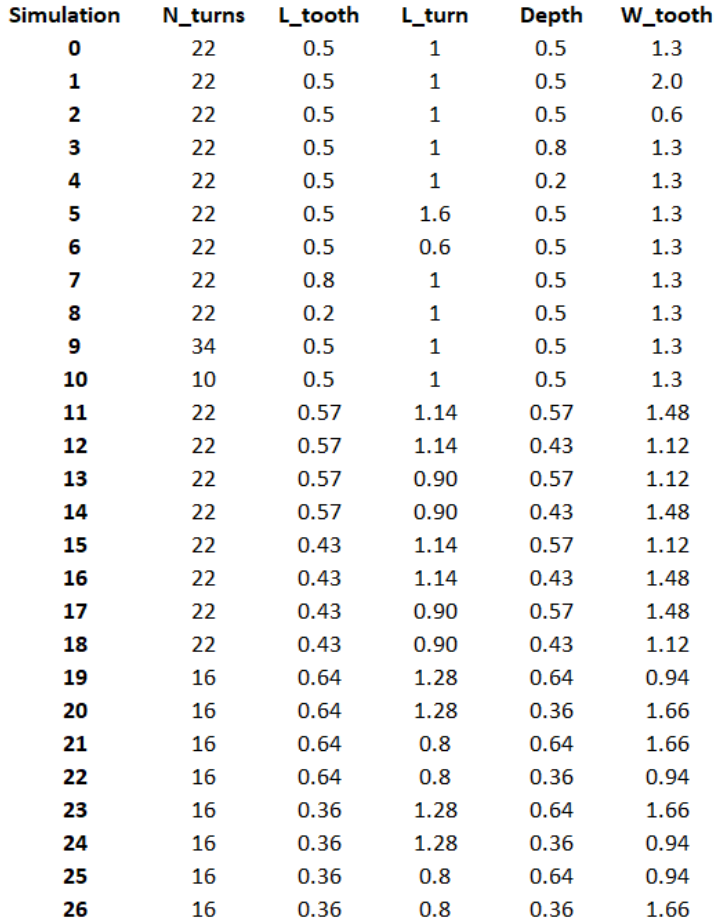

Samples of parameters for all simulation runs.

K value for each run

**Contract Contract** 

5/16/2018 Julia Sokol 18

#### 5. Generate regression model for K

 $K \sim -2751 + 867 L_{turn} + 106 N_{turns} - 477 L_{tooth} + 2527 W_{tooth} - 67 L_{turn} N_{turns} - 843 W_{tooth}^2$ 

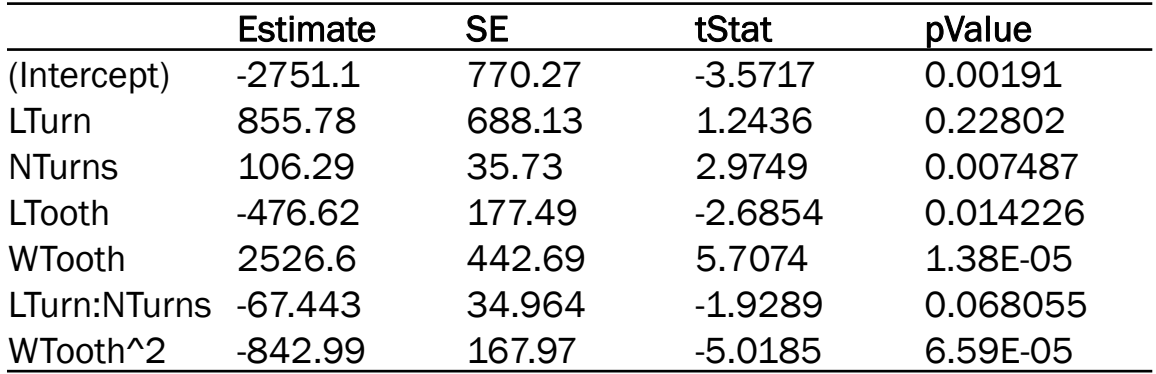

Number of observations: 27, Error degrees of freedom: 20 Root Mean Squared Error: 109 R-squared: 0.882, Adjusted R-Squared 0.846 F-statistic vs. constant model: 24.9, p-value = 2.81e-08

#### 5. Generate regression model for K

 $K \sim -2751 + 867 L_{turn} + 106 N_{turns} - 477 L_{tooth} + 2527 W_{tooth} - 67 L_{turn} N_{turns} - 843 W_{tooth}^2$ 

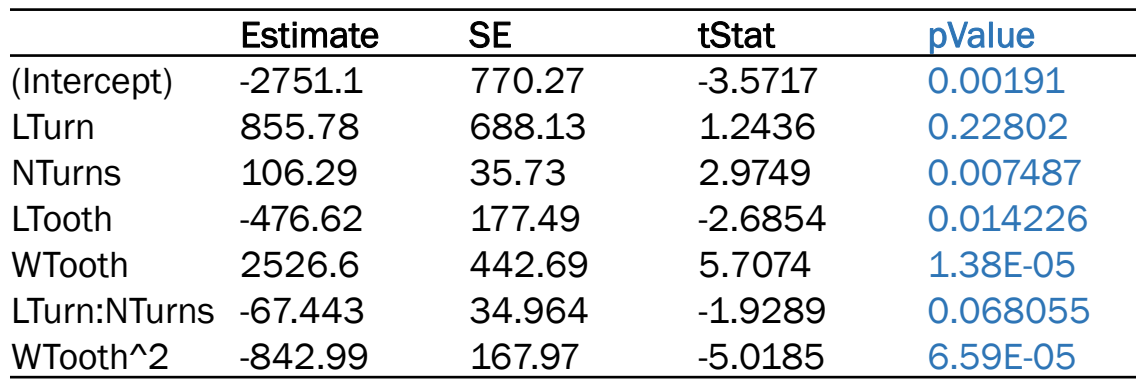

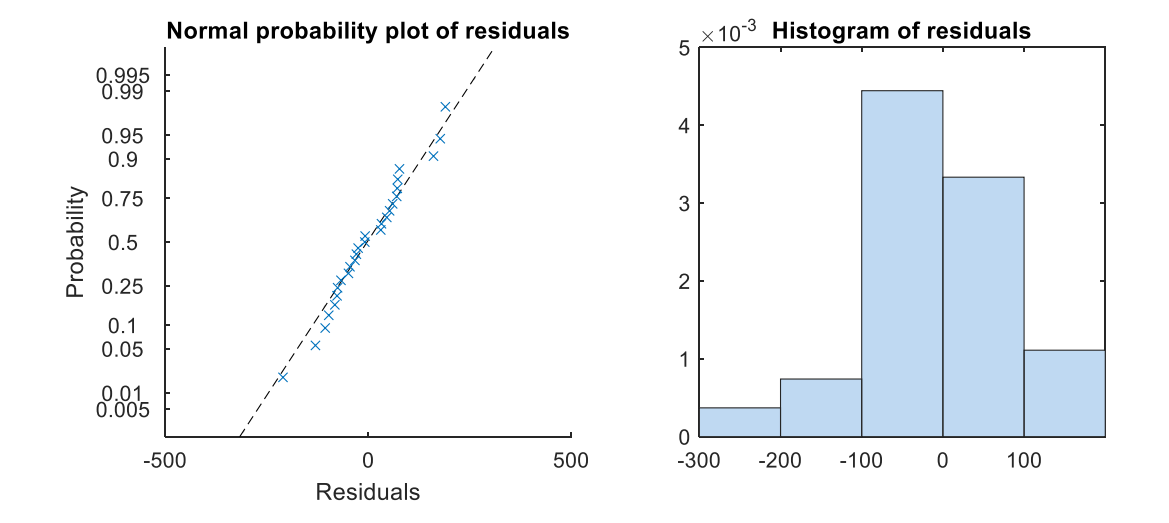

Number of observations: 27, Error degrees of freedom: 20 Root Mean Squared Error: 109 R-squared: 0.882, Adjusted R-Squared 0.846 F-statistic vs. constant model: 24.9, p-value = 2.81e-08

#### 5. Generate regression model for K

 $K \sim -2751 + 867 L_{turn} + 106 N_{turns} - 477 L_{tooth} + 2527 W_{tooth} - 67 L_{turn} N_{turns} - 843 W_{tooth}^2$ 

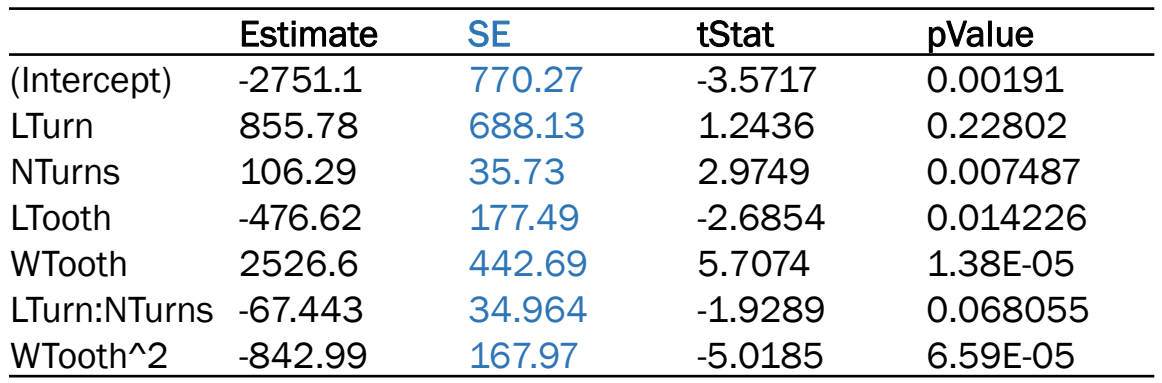

Number of observations: 27, Error degrees of freedom: 20 Root Mean Squared Error: 109 R-squared: 0.882, Adjusted R-Squared 0.846 F-statistic vs. constant model: 24.9, p-value = 2.81e-08

- Standard errors very large
- Model very sensitive to training data set
	- Removing 1 out of 27 runs changes model & its predictions significantly

#### 6. Validate model on test geometries

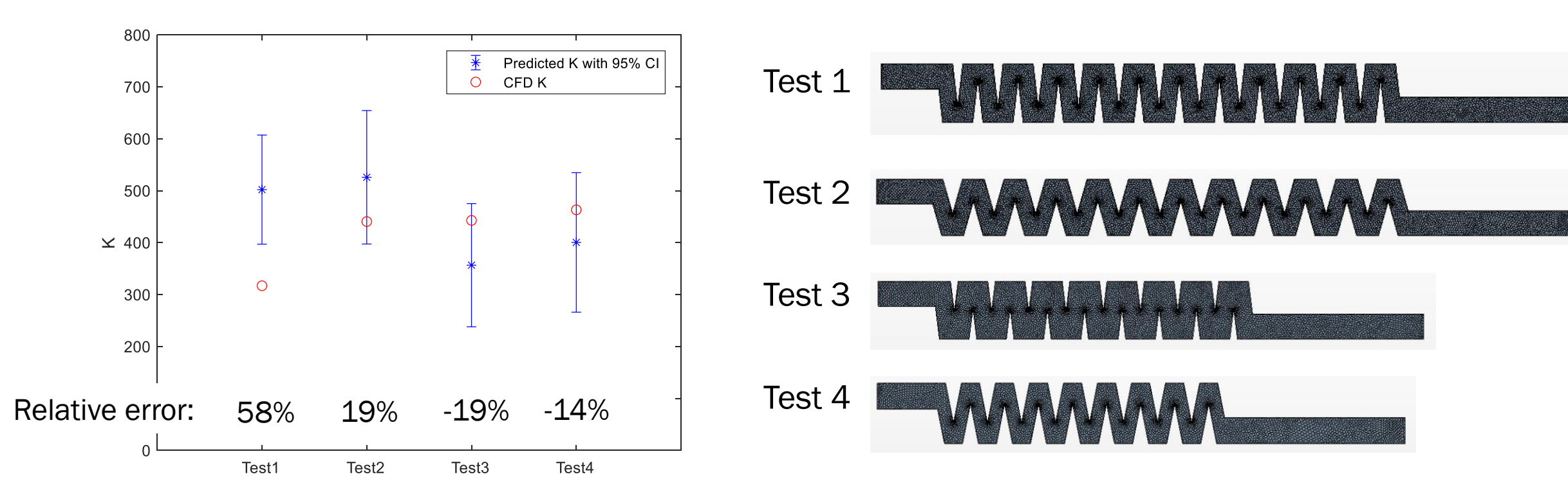

4 new geometries within parameter range

# Potential improvements

- Larger training set; different sampling method
- Separate into models for 2 different regimes (gap and no gap)
	- Not enough CFD runs to test this
- Use physical reasoning to make combinations of variables
	- E.g., hydraulic diameter, effective path length, etc.
	- With hydraulic diameter as extra variable: model has  $R^2$ =0.997 but still low predictive accuracy

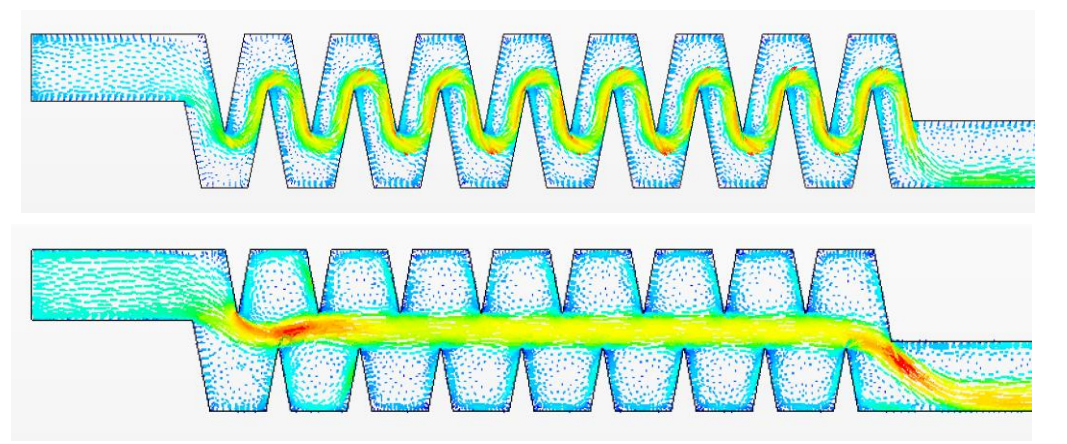

Two different flow regimes, with gap and no gap between teeth.

## Conclusions

- Goals: develop quick way to model pressure loss in tortuous path
	- Integrate into more general analytical models of drip emitter behavior
	- Designing emitters with desired features (given a desired pressure loss, output path geometry)
- Developed a surrogate linear regression model to predict pressure loss coefficient in tortuous paths based on geometry alone
	- Simple regression model has low predictive accuracy and is highly sensitive to training dataset
	- Could potentially be improved by separation into models for two (or more) flow regimes and using physical variables
	- This is not a trivial flow to model (large variation in flow patterns due to small geometric changes)

## Further work

- Altering surrogate model formulation based on physical reasoning
- If successful, addition of more parameters to model (total path width, corner radius, asymmetry)
- Experimental validation